## 高雄市高級中等學校校務行政系統

# 模組功能操作手冊 【學生家長成績查詢】

#### 高雄市高級中等學校校務行政系統 模組功能操作手冊

## 高雄高商**-**學生家長操作說明

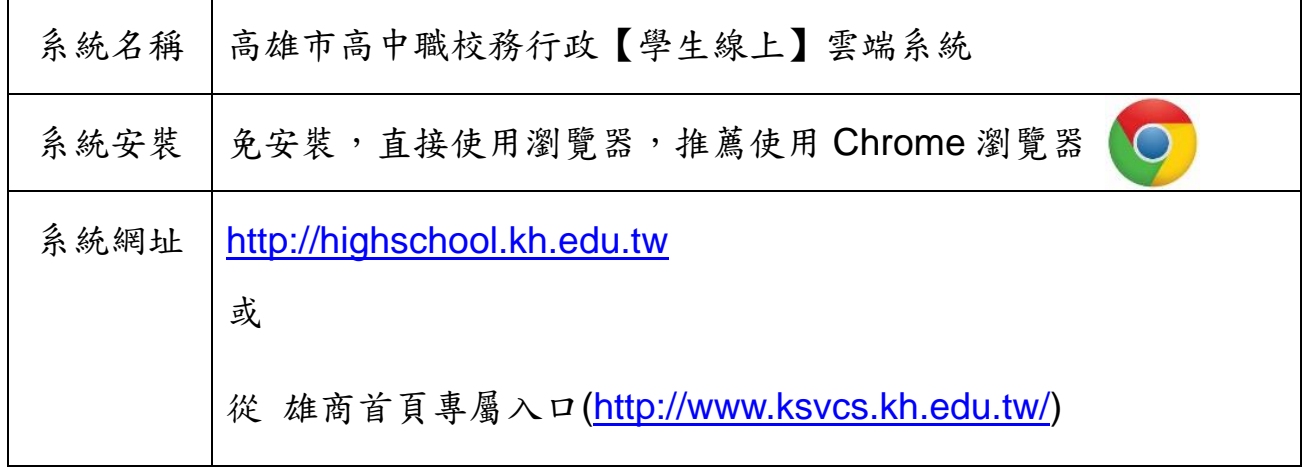

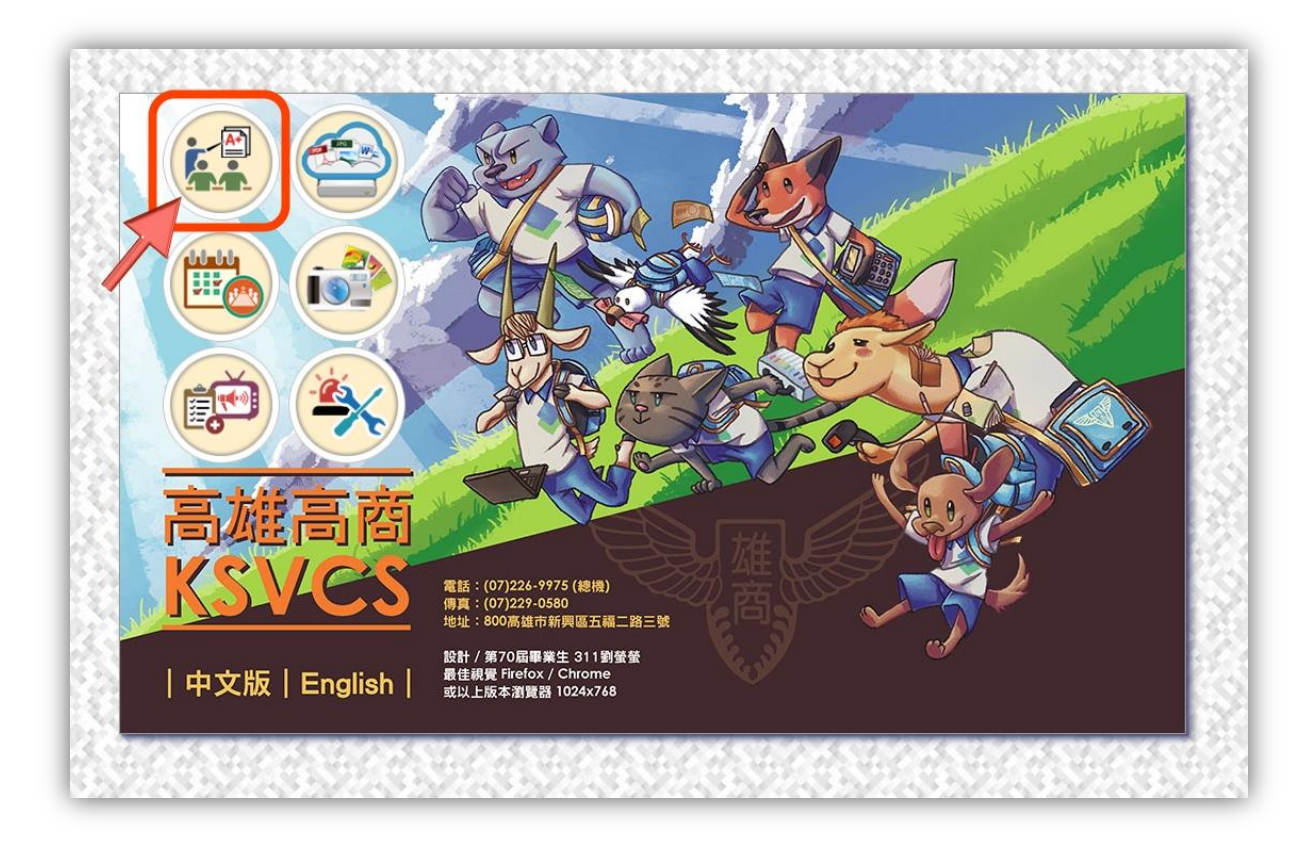

## 【學生線上】系統登入功能說明 **(**單一入口、帳號分權**)**

操作方式:

1.選擇行政區:[新興區]、選擇學校:[高雄市立高雄高級商業職業學校]

2.輸入帳號【P+學生學號】/ 密碼(預設密碼為【學生身分證字號】,首字英文大寫) 3.輸入驗證碼(英數字大小寫皆可),按「登入」鈕。

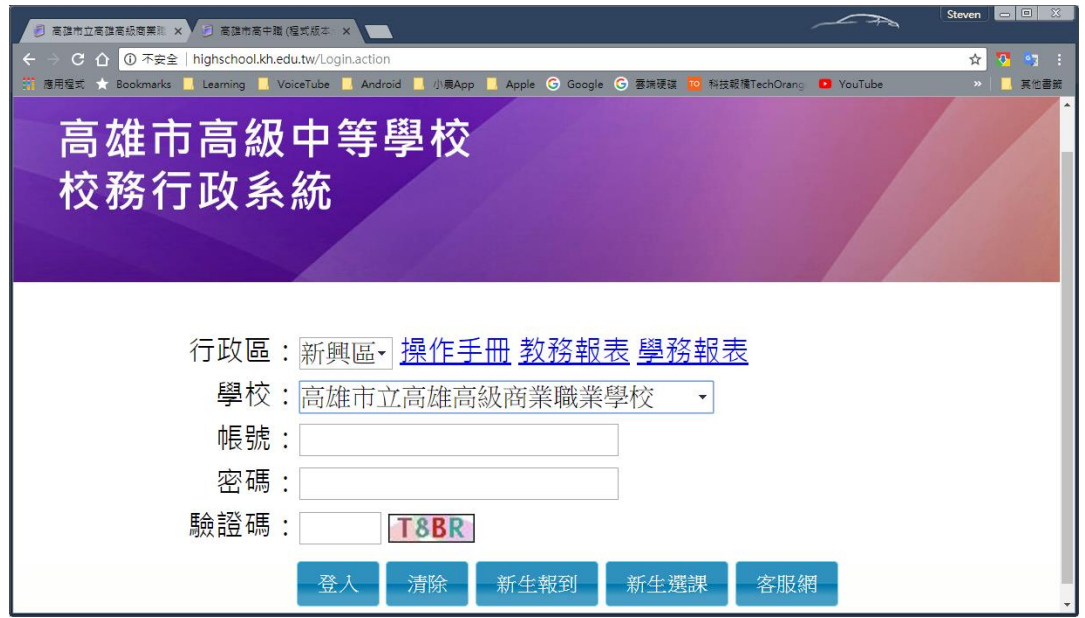

※修改密碼:帳號登入後,畫面左下方按 6 修改密碼 鈕,密碼至少 8 碼,須包含英數字。

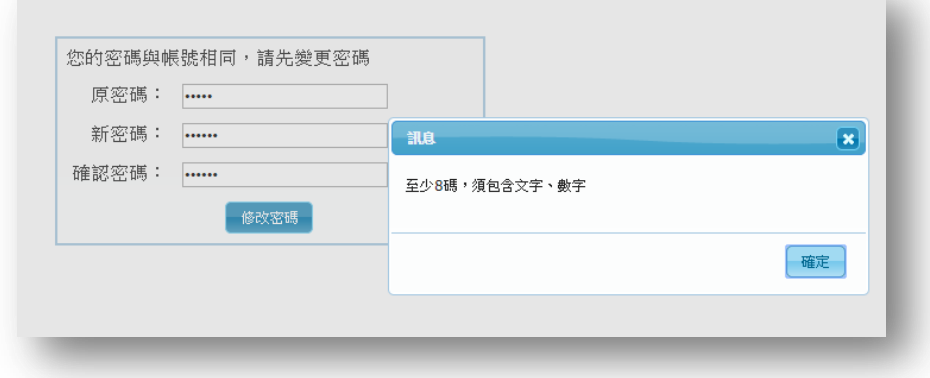

#### 高雄市高級中等學校校務行政系統

模組功能操作手冊

## 查詢學生成績功能說明

【模組功能路徑:學生線上→01 各項查詢→查詢個人成績】

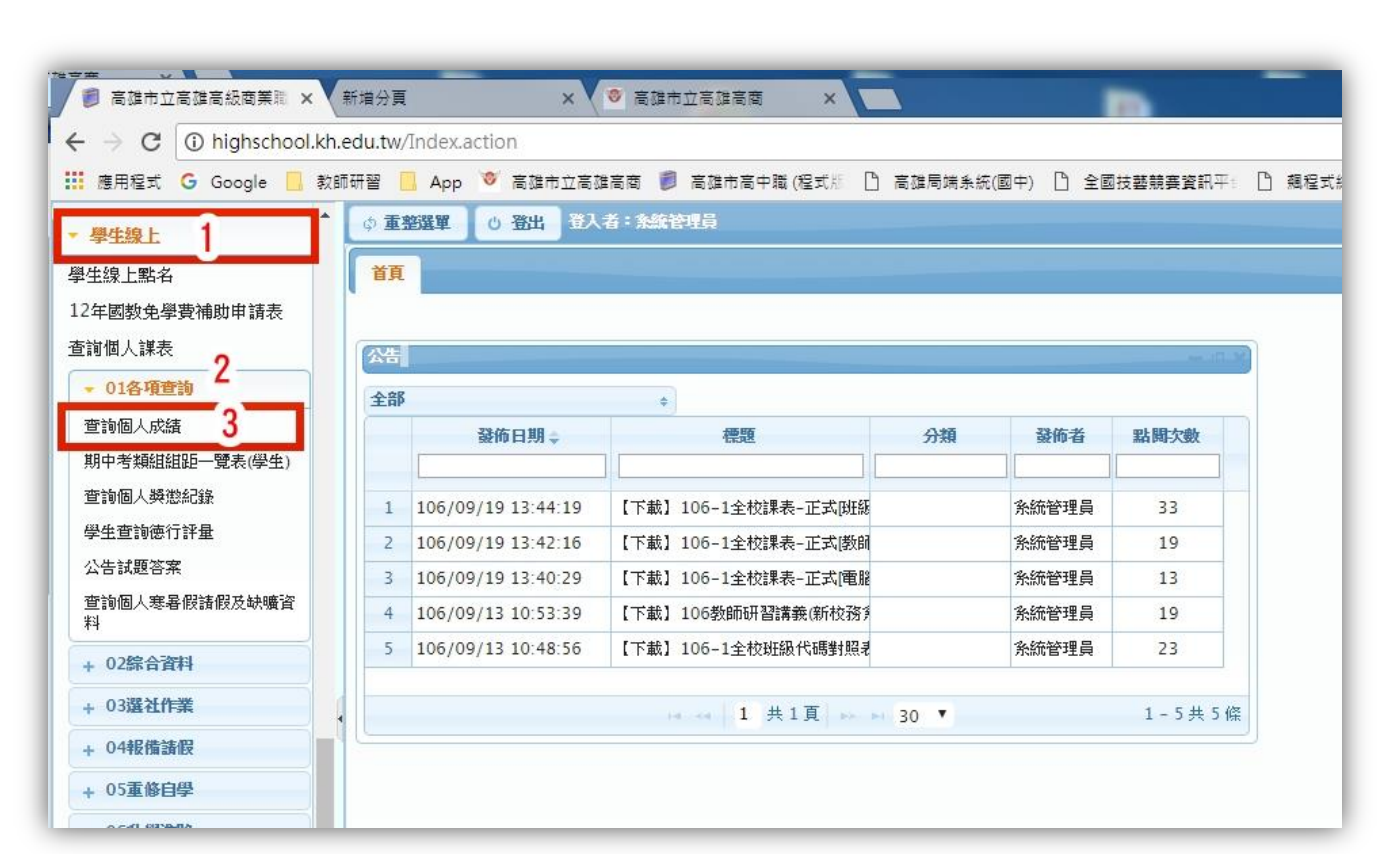

操作說明:

- 1 (左上方「學期」視窗)請點選欲觀看成績的學年期,點選後該列會有顏 色。
- 2 (右方成績種類視窗)請點選欲觀看成績種類的頁籤。

2.1查看單次分項成績 1 | エス分項成績 多次分項成績 學期 學期成績 學年成績 領域累積學分數 學年 學期 班级 摩瑟  $102$  $\overline{1}$ 102  $\overline{08}$ 請點選欲觀看成績的分項 104學年第1學期 分  $\frac{102}{102}$  $\overline{2}$ 102  $\overline{08}$ 成績公布日期: 104/10/26 成绩公布日期: <mark>104/10/26</mark><br>成绩公佈日期若為空白則表示教務處尚未設定,請洽教務處<br>-第一次定考 103  $\overline{1}$  $\overline{201}$  $\overline{12}$ 2 3 代號 分項名稱 103 201  $\overline{12}$  $\overline{301}$  $\overline{12}$ 1 第一次定考 104 總分 平均 不及格數 班级名次 班級人數 類組名次 類組人數 第二次定  $81.4$ 407  $\overline{0}$  $\overline{4}$ 40 24 208  $\overline{\mathbf{3}}$ 期末考查 操作說明 操作取明:<br>1.(左上方「學期」視窗)請點選欲觀看成績的學年期・點選<br>後該列會有顏色。<br>2.(右方成績種類視窗)請點選欲觀看成績種類的頁籤。 4 平時成績 I. -<br>第一次定考 學業成績 成績 學分 班平 班前 及格 標準 100  $\frac{94}{30}$  $\begin{array}{c} 89 \\ -85 \end{array}$  $\frac{84}{80}$  $\frac{79}{275}$  $\frac{74}{270}$  $\frac{69}{~0.65}$  $64 \atop -60$  $\frac{59}{255}$  $\frac{54}{30}$  $\frac{49}{245}$  $\frac{44}{~10}$ 累積<br>實得分 **累積 累積**<br>必修 選修<br>學分 學分 科目 實得 學分 班子 班則 反俗 信<br>4.0 68.83 68.83 0.900 9.71 科目 學年 學期 學業 學分 國文三上  $82$  $\overline{\mathbf{0}}$  $\overline{\mathbf{0}}$  $\overline{1}$  $\overline{\mathbf{5}}$  $\overline{6}$  $\overline{7}$  $\overline{7}$  $\overline{9}$  $\overline{2}$  $\overline{\phantom{a}1}$  $\overline{\mathbf{1}}$  $\mathbf 1$ 一數 一數 ■ 數 數 → 数 數 數<br>86.6 35.0 35.0 35.0 29.0 6.0  $\overline{94}$ 4.0 74.73 74.73 0.800 15.94  $\overline{7}$  $\overline{6}$  $\overline{4}$  $\overline{4}$  $\overline{2}$  $\overline{\mathbf{3}}$  $\overline{2}$  $\overline{1}$ 英文三上  $\overline{1}$  $\overline{\mathbf{1}}$ 102  $\overline{1}$ 歴史三上  $\overline{75}$ 3.0 71.43 71.43 0.930 10.17  $\overline{\mathfrak{o}}$  $\overline{1}$  $\overline{11}$  $\overline{\phantom{a}}$  $\overline{\mathbf{8}}$  $\overline{\phantom{a}}$  $\overline{2}$  $\overline{\bullet}$  $\overline{1}$  $\overline{1}$ 85.5 35.0 35.0 70.0 58.0 12.0 102  $\overline{2}$ 3.0 72.10 72.10 0.950 7.42  $\overline{\mathbf{0}}$  $\overline{\ }$  $\overline{\mathbf{0}}$  $\overline{12}$  $\overline{13}$  $\overline{4}$  $\overline{1}$  $\overline{2}$  $\overline{\mathbf{0}}$  $\overline{\mathbf{0}}$ 地理三上  $80$ 103 1 86.5 33.0 33.0 103.0 86.0 17.0<br>103 2 88.5 32.5 32.5 135.5 114.0 21.5 86.5 33.0 33.0 103.0 86.0 17.0 76 3.0 57.95 57.95 0.450 16.91  $\overline{\mathbf{0}}$  $\overline{\mathbf{0}}$  $\overline{2}$  $\overline{2}$  $\overline{4}$  $\overline{\phantom{0}}$  $\overline{2}$  $\overline{6}$  $\overline{7}$  $\overline{\mathbf{1}}$  $\overline{1}$ 數學乙 104 1 87.6 33.0 33.0 168.5 126.0 42.5

#### 2.2 查看多次分項成績

2

累實學數

學期 學年 學冊

 $10<sub>2</sub>$ 

 $\overline{102}$  $\overline{2}$ 

 $103$ 

 $10<sup>3</sup>$ 

104  $\overline{1}$ 

學業成績

學年 學期

 $10<sub>2</sub>$  $\overline{1}$  $\overline{2}$ 

102

 $103$ 

 $\overline{1}$ 

 $\overline{1}$ 

班级

 $102$ 

 $102$ 

 $\frac{1}{201}$ 

 $20^{\circ}$ 

 $301$ 

科目 實得<br>學業學分學分<br>數<br>數

86.6 35.0 35.0 35.0

85.5 35.0 35.0 70.0

1 86.5 33.0 33.0 103.0

103 2 88.5 32.5 32.5 135.5

体感

 $08$ 

 $\overline{08}$ 

 $\overline{12}$ 

 $\overline{12}$ 

 $12$ 

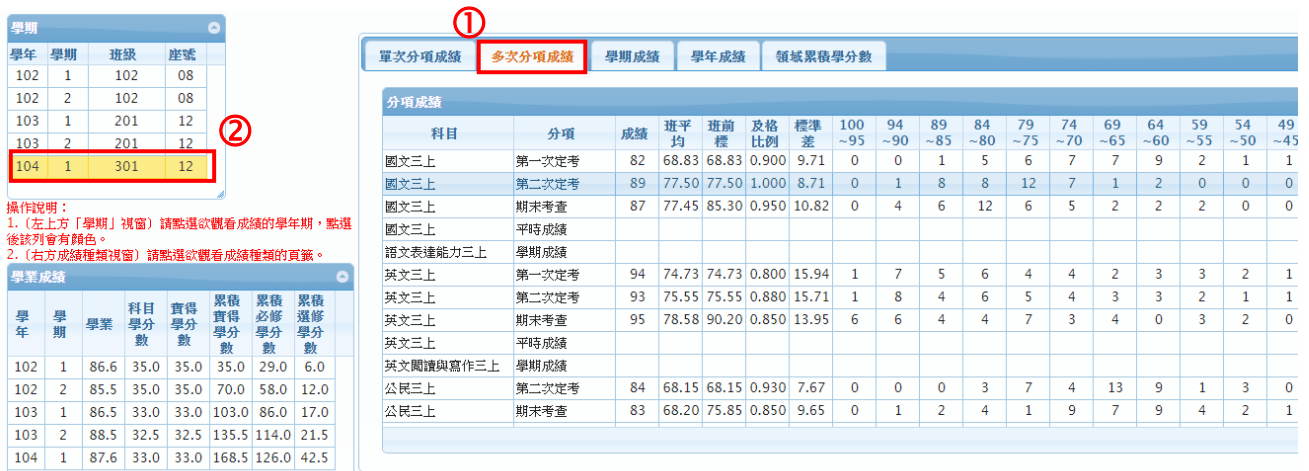

#### 2.3 查看學期成績

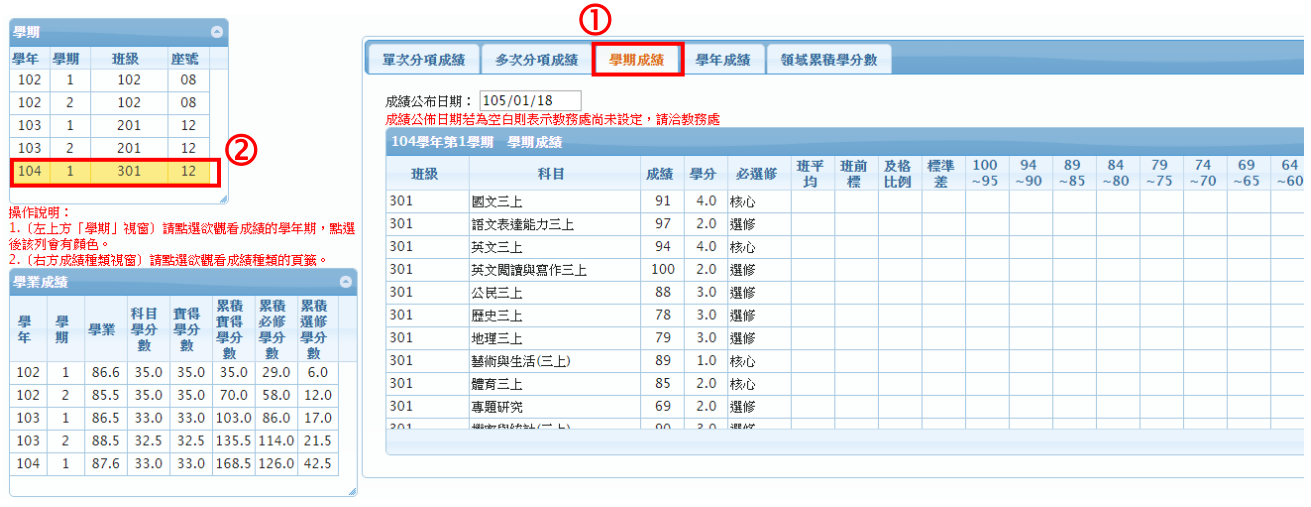

### 模組功能操作手冊

2.4 查看學年成績

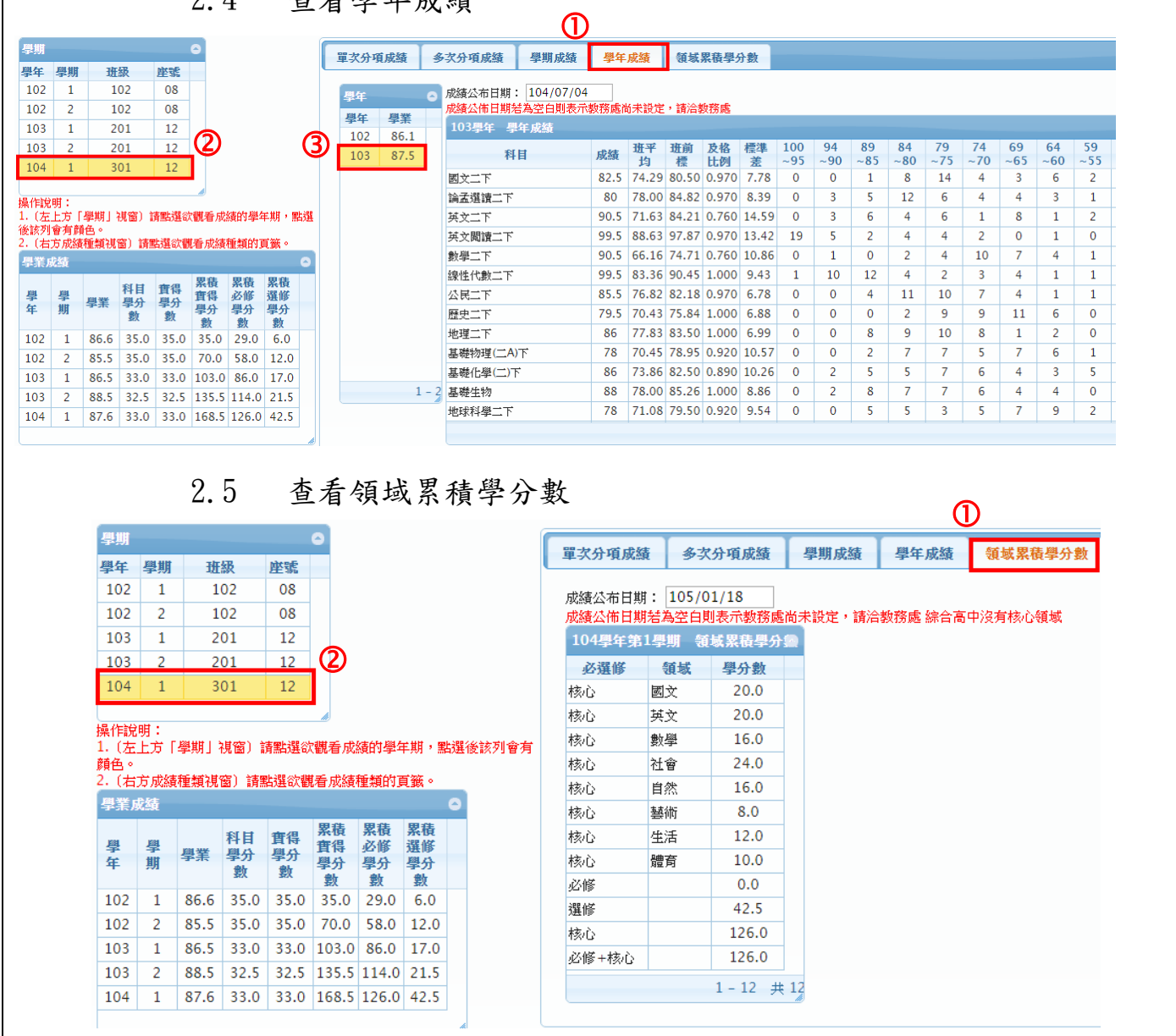